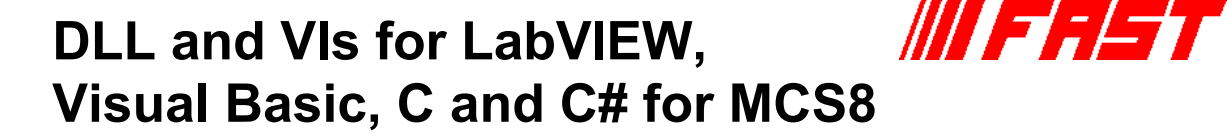

**\_\_\_\_\_\_\_\_\_\_\_\_\_\_\_\_\_\_\_\_\_\_\_\_\_\_\_\_\_\_\_\_\_\_\_\_\_\_\_\_\_\_\_\_\_\_\_\_\_\_\_\_\_\_\_\_\_\_\_\_\_\_\_\_\_\_\_\_\_\_\_\_\_\_\_\_\_\_\_\_\_\_\_\_\_\_\_\_\_\_**

## **Features:**

- **MS-Windows based customer-specific user interfaces can be easily made using supplied documentation, libraries and examples**
- **Example programs in Visual Basic, C and C#**
- **Example LabVIEW application and library containing basic LabVIEW VI's**
- **Automatic execution through MACRO commands**

The 32 and 64 bit MPANT software for the Multi-Input Multiscaler System MCS8 consists of a hardware-dependent server program with DLL and a general graphics program that controls the hardware via the DLL. Any other Windows application can also control the hardware via the DLL. To support the programming of such customer-specific user interfaces, as an option we deliver documentation such as sourcecode and example programs for Visual Basic, C, C# and LabVIEW.

The software includes the complete sourcecode of the DMCS8.DLL that controls the hardware via the server program. Here is the demo LabVIEW application for the access to MCS8 data:

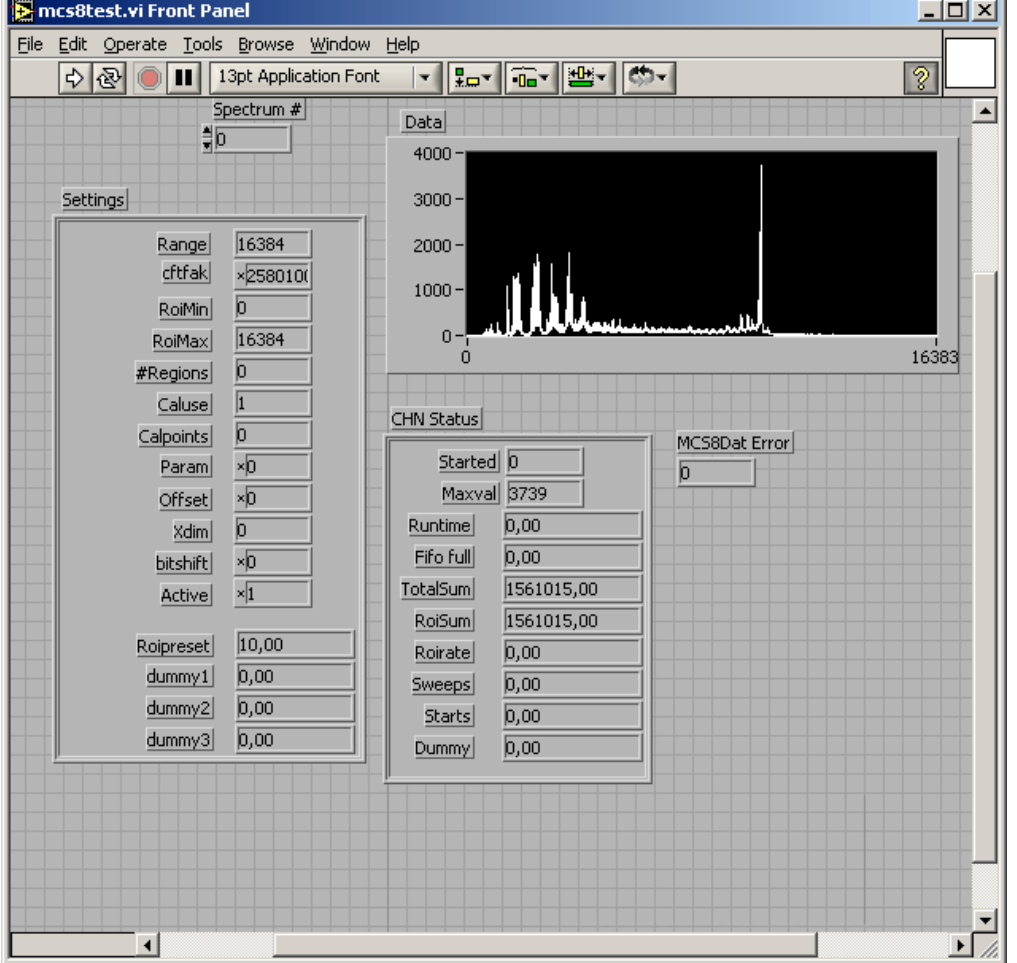

## **Description:**

**DLL for MCS8 8/20**

**\_\_\_\_\_\_\_\_\_\_\_\_\_\_\_\_\_\_\_\_\_\_\_\_\_\_\_\_\_\_\_\_\_\_\_\_\_\_\_\_\_\_\_\_\_\_\_\_\_\_\_\_\_\_\_\_\_\_\_\_\_\_\_\_\_\_\_\_\_\_\_\_\_\_\_\_\_\_\_\_\_\_**

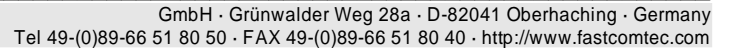

## Here are some VI's contained in the VI library MCS8.LLB:

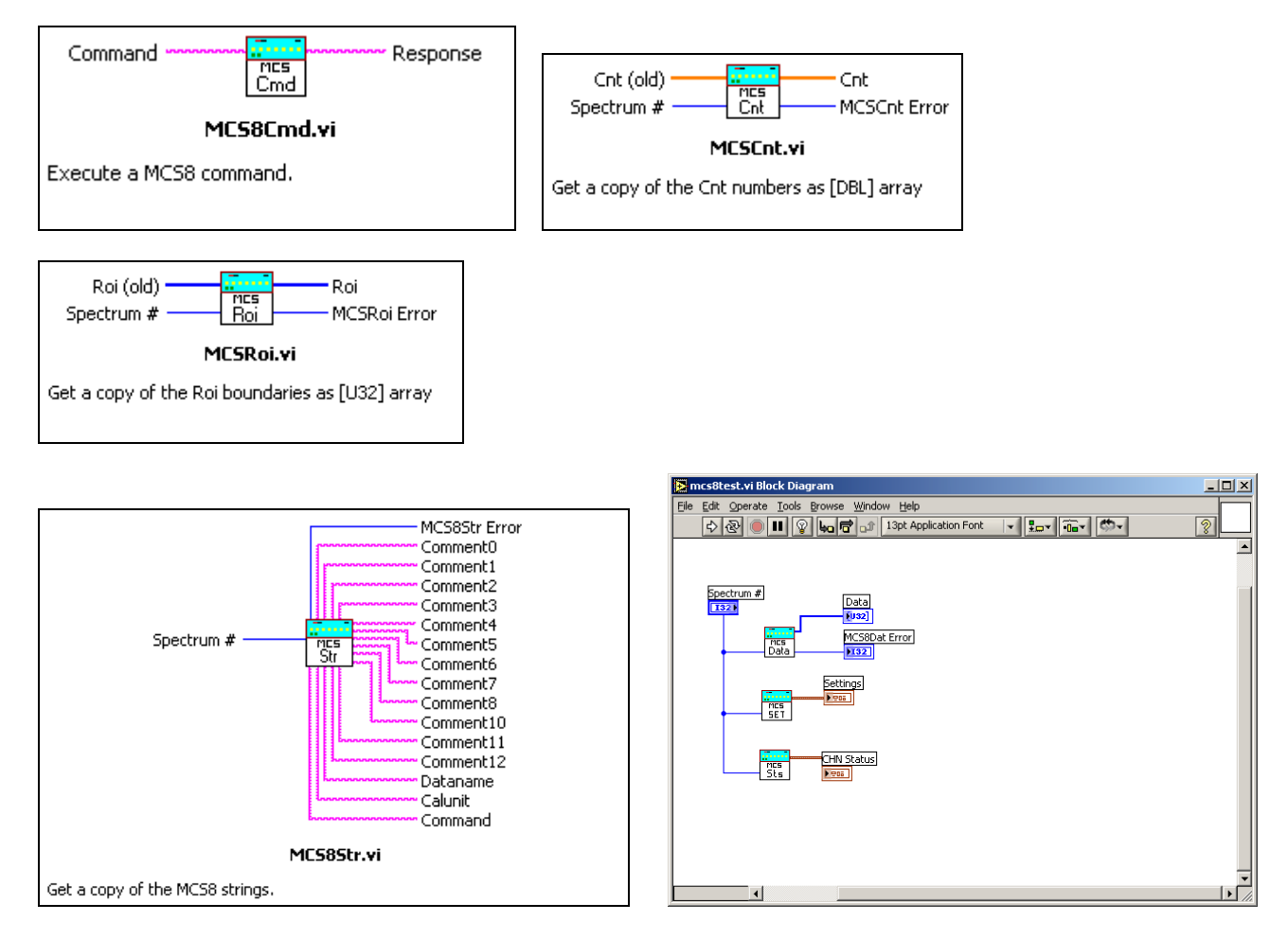

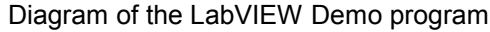

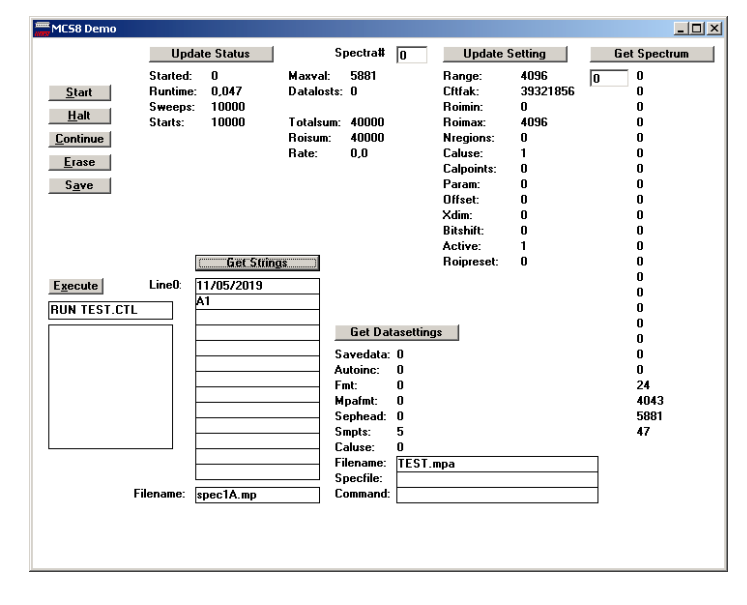

The Visual Basic Demo program

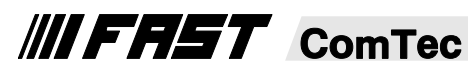